**Favorite Linux Commands** STLI/unix/usr/group 2023-03-16

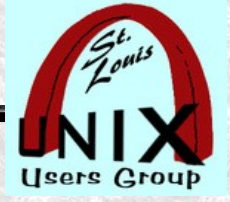

## **pinfo**

### \$ whatis -s1 man info pinfo

## \$ man man info pinfo

# \$ info man info pinfo

# \$ pinfo man info pinfo

**Favorite Linux Commands** STLI/unix/usr/group

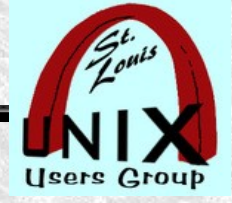

#### **vim -O**

\$ whatis vim \$ man vim \$ info vim \$ pinfo vim

2023-03-16

\$ vim file1.txt file2.txt \$ vim -O file1.txt file2.txt \$ vim -O file1.txt file2.txt file3.txt **Favorite Linux Commands** STLI/unix/usr/group

**detox**

\$ whatis detox \$ man detox \$ info detox \$ pinfo detox

2023-03-16

\$ detox directory \$ detox Downloads

# **& Don't do on entire /home/username**

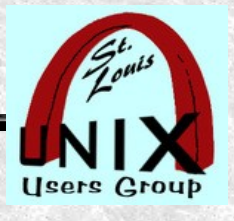

STLI/unix/usr/group

\$ whatis lsblk \$ man lsblk \$ info lsblk \$ pinfo lsblk

\$ lsblk \$ lsblk -f

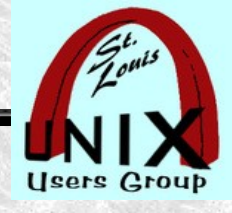

**lsblk**

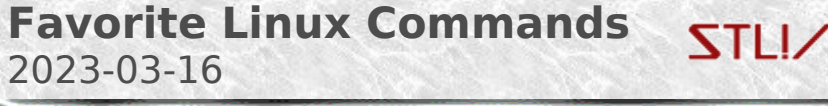

**Favorite Linux Commands** STLI/unix/usr/group 2023-03-16

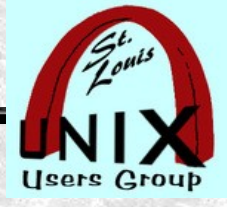

## **findmnt**

- \$ whatis findmnt \$ man findmnt \$ info findmnt \$ pinfo findmnt
- \$ findmnt \$ findmnt -s

**Favorite Linux Commands** STLI/unix/usr/group

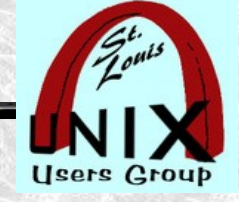

# **rmlint**

\$ whatis rmlint \$ man rmlint \$ info rmlint \$ pinfo rmlint

2023-03-16

**\$\$ rmlint directory \$\$** rmlint -g \$ rmlint –gui **A**<sub>x</sub> rtfm